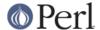

## NAME

I18N::Collate - compare 8-bit scalar data according to the current locale

## **SYNOPSIS**

```
use I18N::Collate;
setlocale(LC_COLLATE, 'locale-of-your-choice');
$s1 = new I18N::Collate "scalar_data_1";
$s2 = new I18N::Collate "scalar data 2";
```

## DESCRIPTION

\* \* \*

```
WARNING: starting from the Perl version 5.003_06
the I18N::Collate interface for comparing 8-bit scalar data
according to the current locale

HAS BEEN DEPRECATED

That is, please do not use it anymore for any new applications
and please migrate the old applications away from it because its
functionality was integrated into the Perl core language in the
release 5.003_06.

See the perllocale manual page for further information.
```

This module provides you with objects that will collate according to your national character set, provided that the POSIX setlocale() function is supported on your system.

You can compare \$s1 and \$s2 above with

```
$s1 le $s2
```

to extract the data itself, you'll need a dereference: \$\$s1

This module uses POSIX::setlocale(). The basic collation conversion is done by strxfrm() which terminates at NUL characters being a decent C routine. collate\_xfrm() handles embedded NUL characters gracefully.

The available locales depend on your operating system; try whether locale <code>-a</code> shows them or man pages for "locale" or "nlsinfo" or the direct approach <code>ls /usr/lib/nls/loc</code> or <code>ls /usr/lib/nls</code> or <code>ls /usr/lib/nls</code> or